## Kin 304W: **Project Part II assistance**

Ania Dymarz, Life Sciences Librarian June 18th 2013

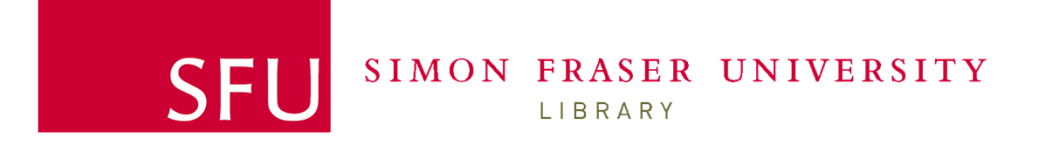

## **Objectives**

At the end of the session you will be able to:

- 1.Develop an appropriate search strategy
- 2.Search using keywords & using controlled vocabularies (MeSH)
- 3.Identify where to search for clinical trials
- 4.Manage your citations

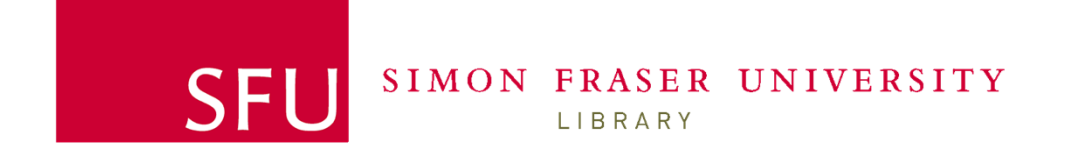

### Google Scholar

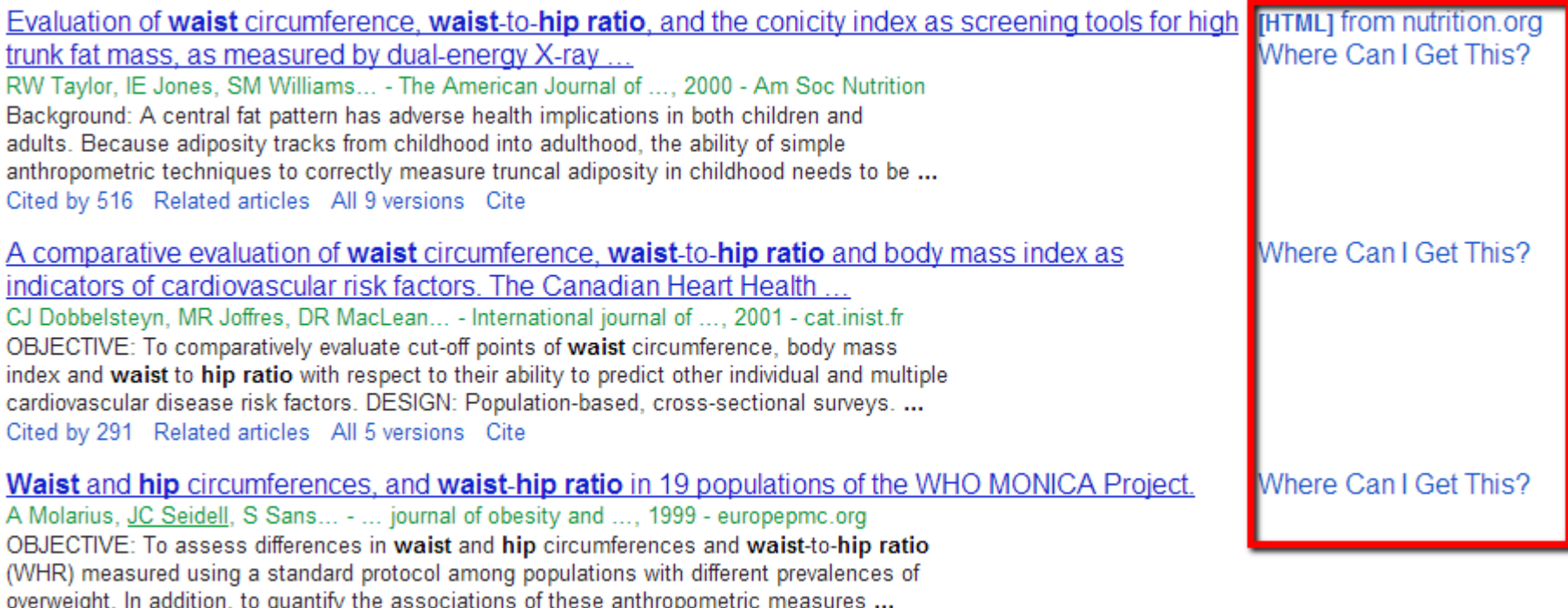

overweight: in addition, to quantify the associations of these a<br>Cited by 197 Related articles All 6 versions Cite More <del>▼</del>

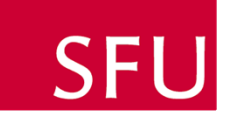

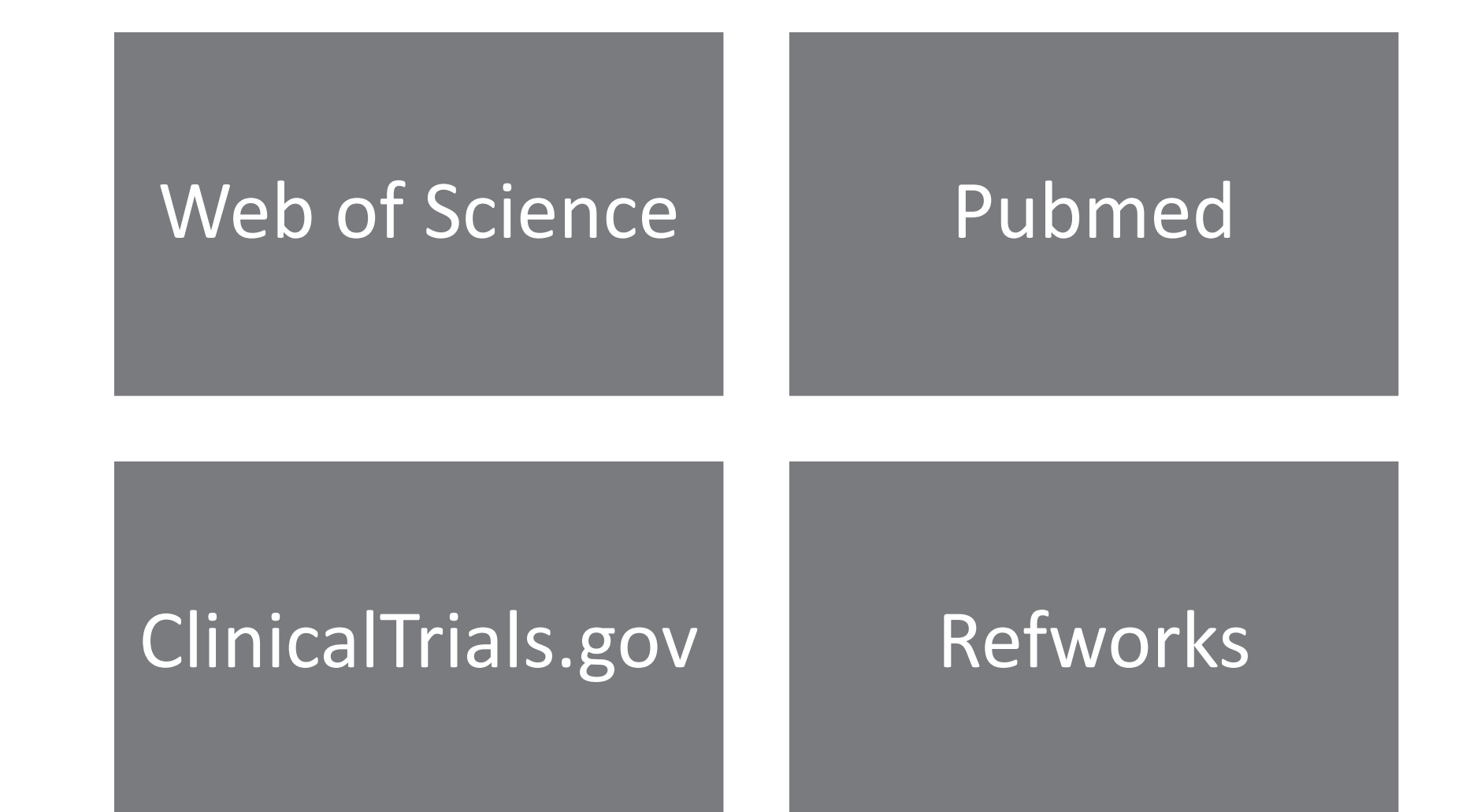

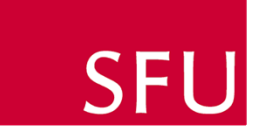

### Topic

#### the effects of smoking status and sex on waist-to-hip girth ratio

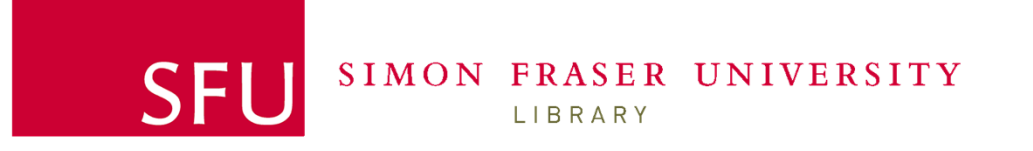

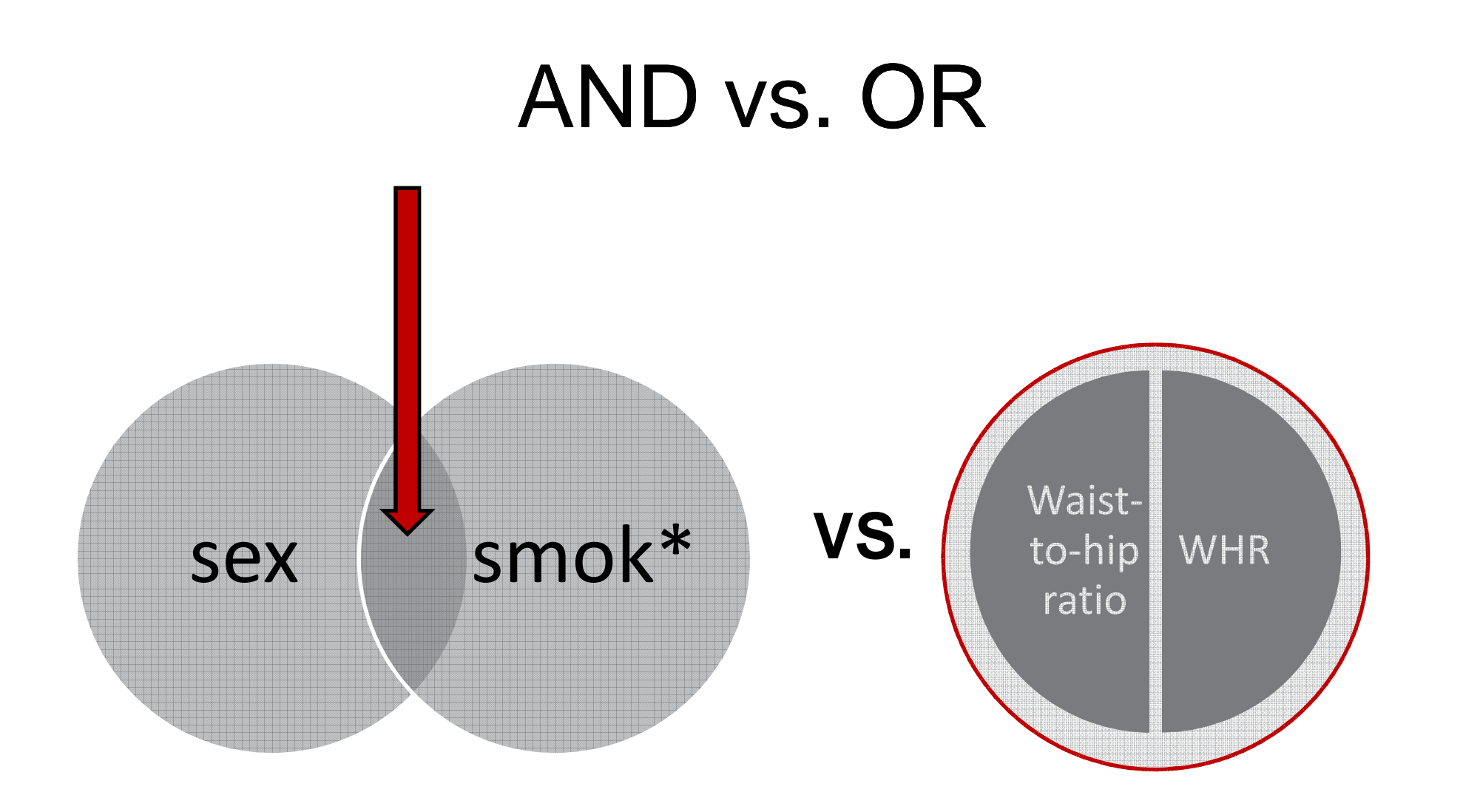

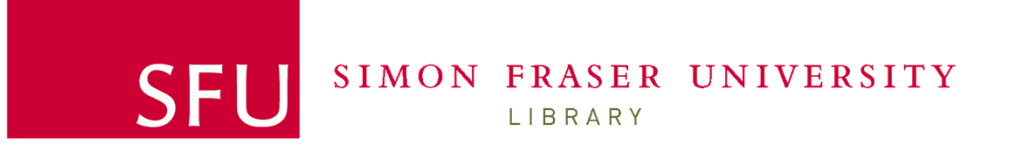

#### Syntax options

**NEAR**eg: waist NEAR/2 hip NEAR ratio 6,192

**? single character** eg: sex OR m?n OR wom?n OR male OR female

**\* combination of characters**eg: smok\* OR nicotine

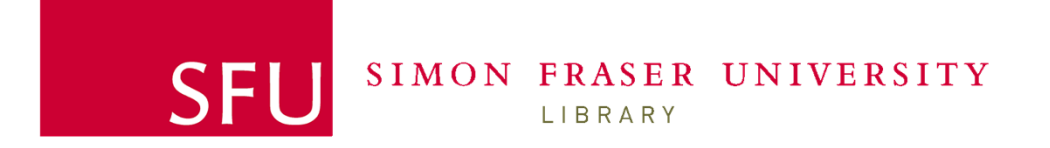

### Expanding your search

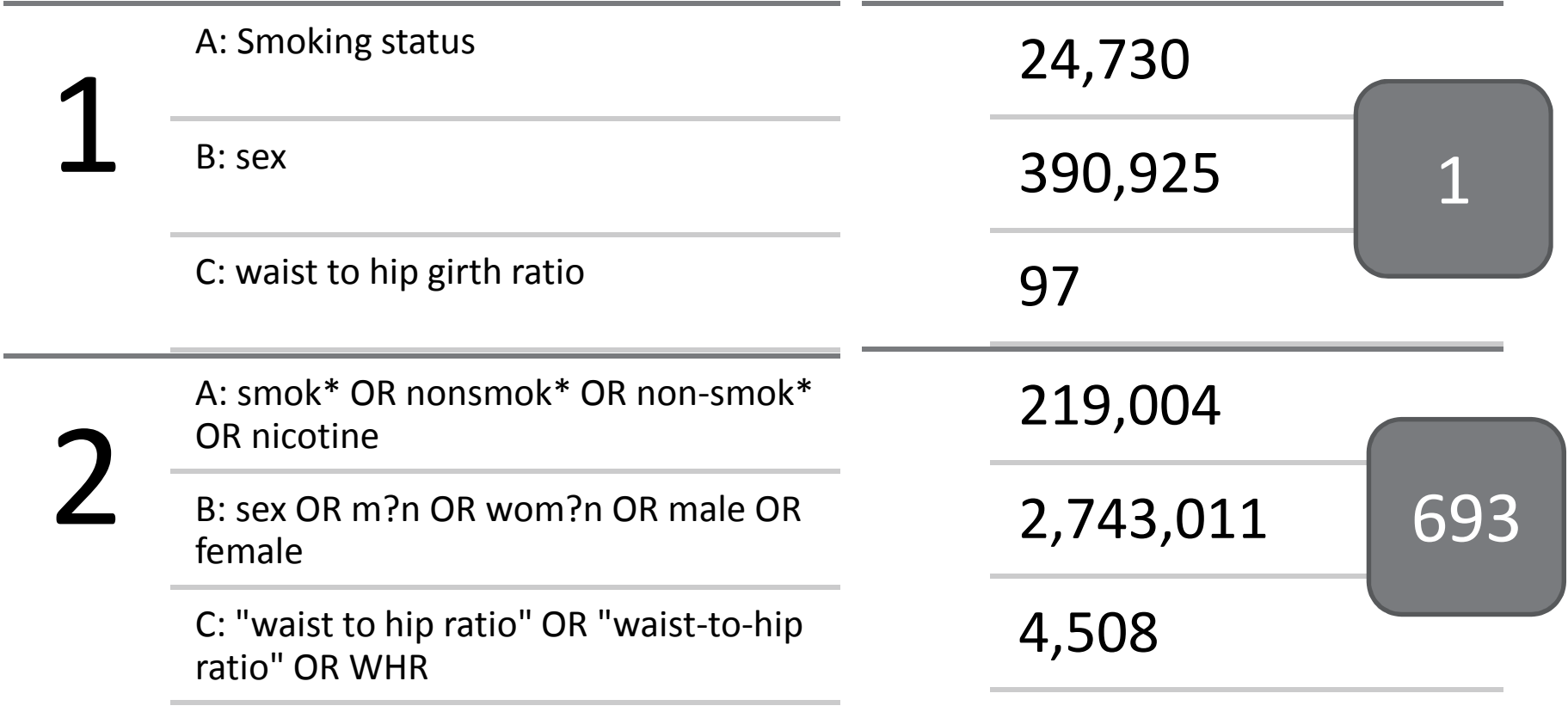

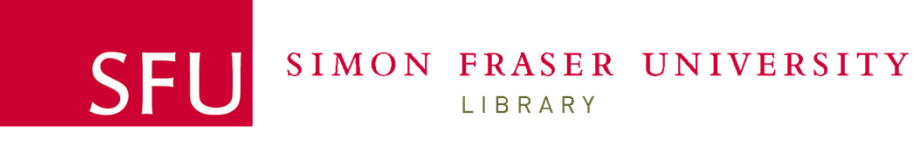

÷

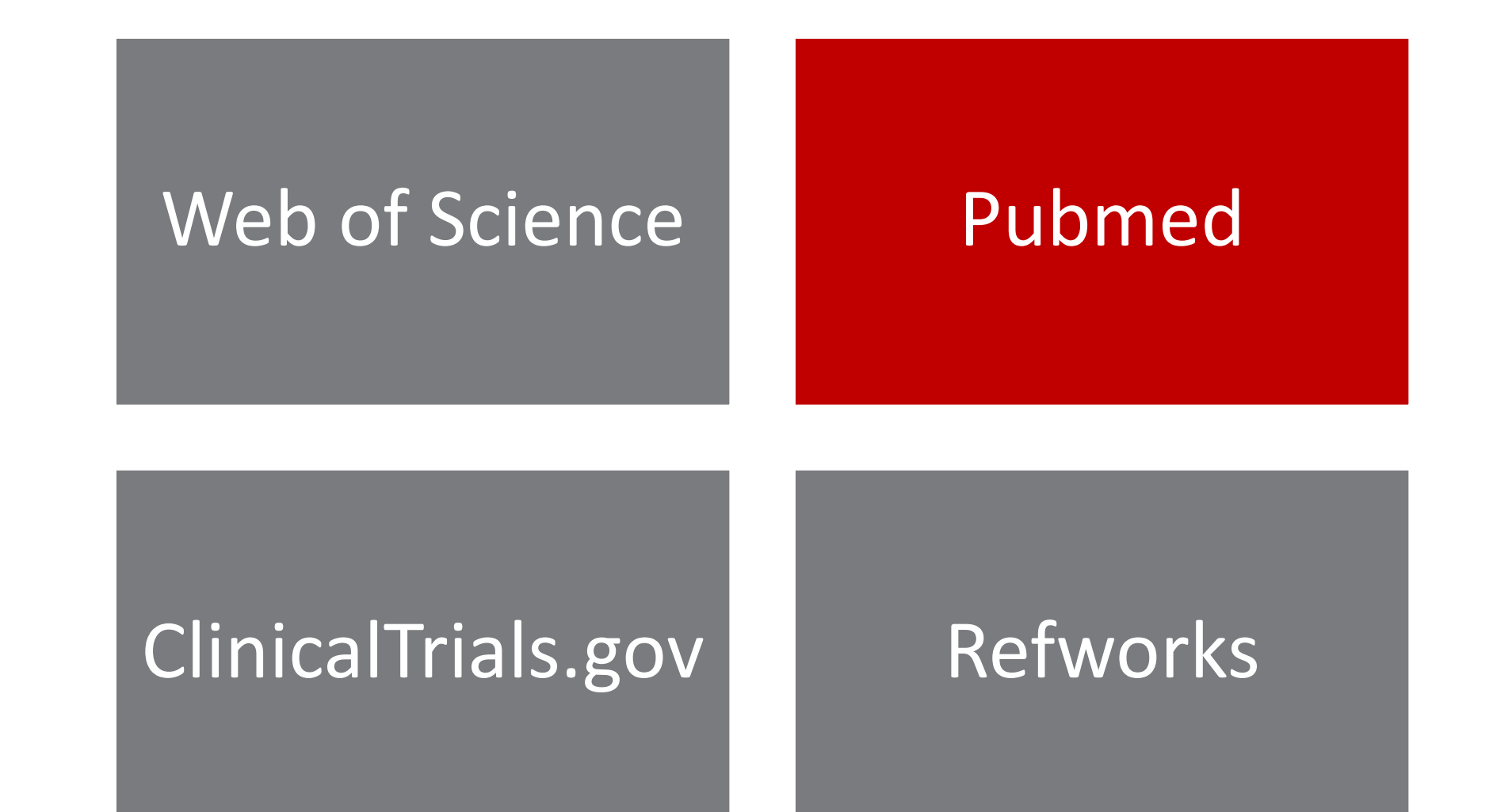

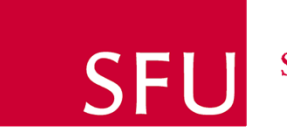

#### Pubmed

PubMed comprises more than 22 million citations for biomedical literature from MEDLINE, life science journals, and online books. Citations may include links to full-text content from PubMed Central and publisher web sites.

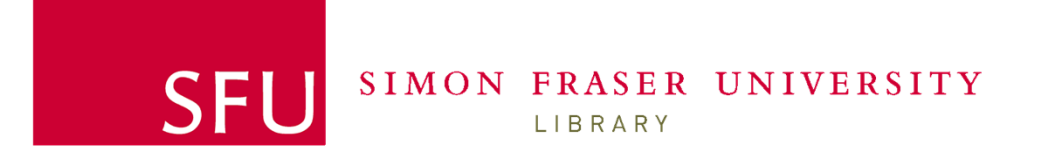

#### Keyword vs. Controlled Vocabularies

KeywordMeSH

Heart attackHeart attacksMyocardial infarctionMyocardial infarctionsHeart infarctionsHeart infarction

Myocardial infarction

MI

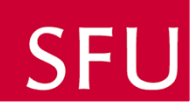

## ClinicalTrials.gov

A registry of clinical studies maintained by National Library of Medicine (NLM) at the National Institutes of Health (NIH)

- $\bullet$ Find out about new research not yet published on
- $\bullet$ Find out about studies that didn't get published

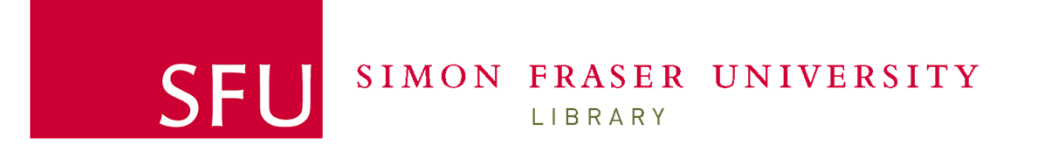

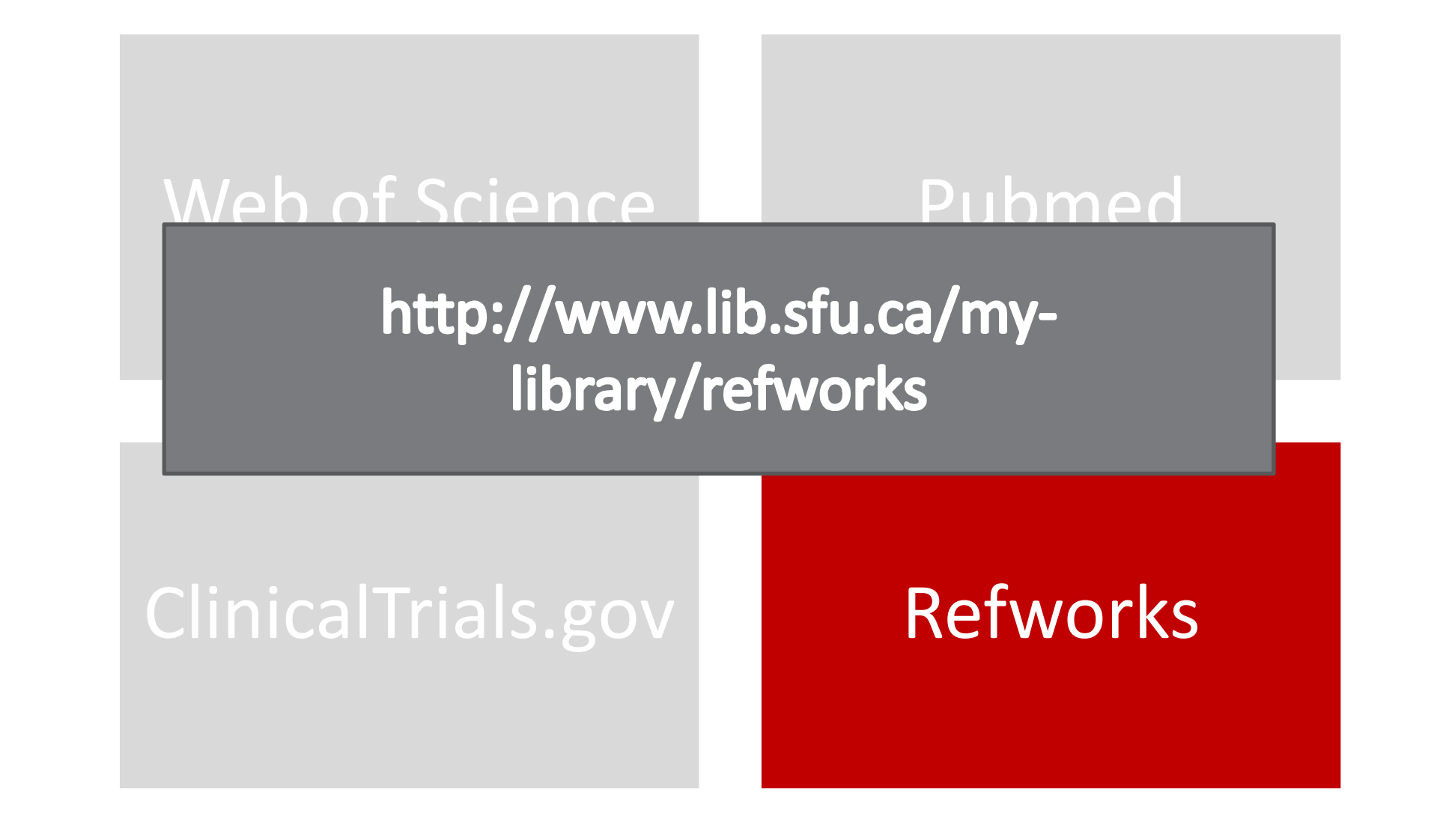

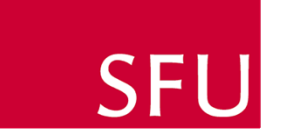

#### Refworks: WofS import

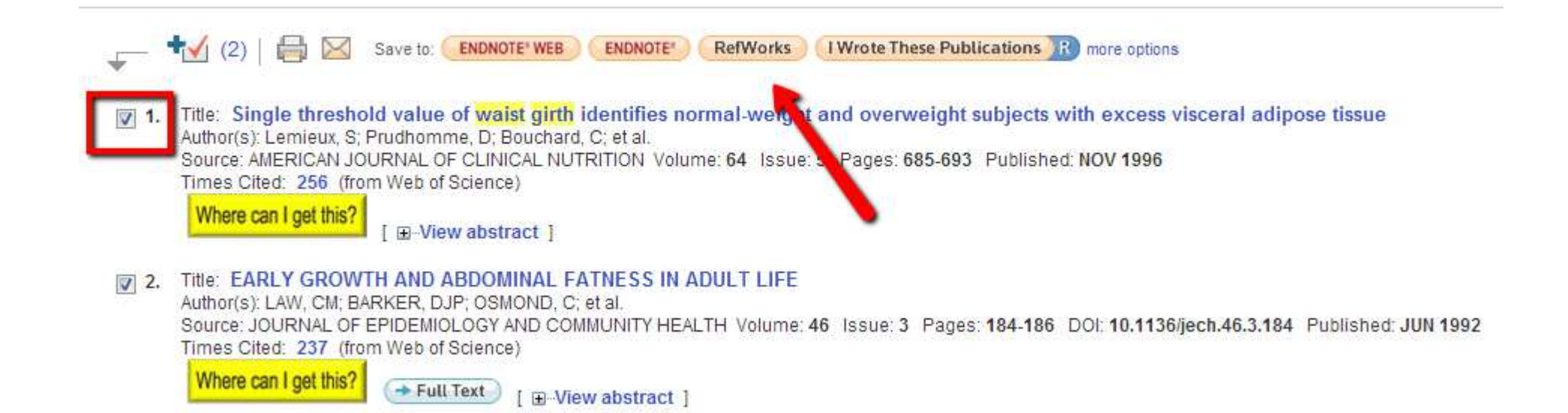

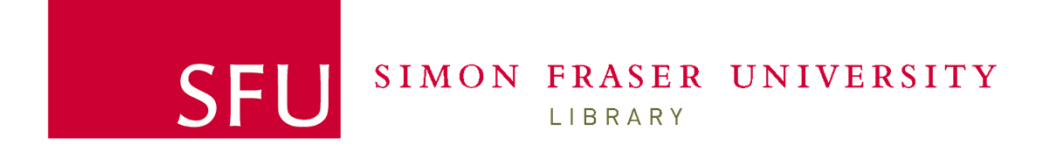

# Refworks: Pubmed Import

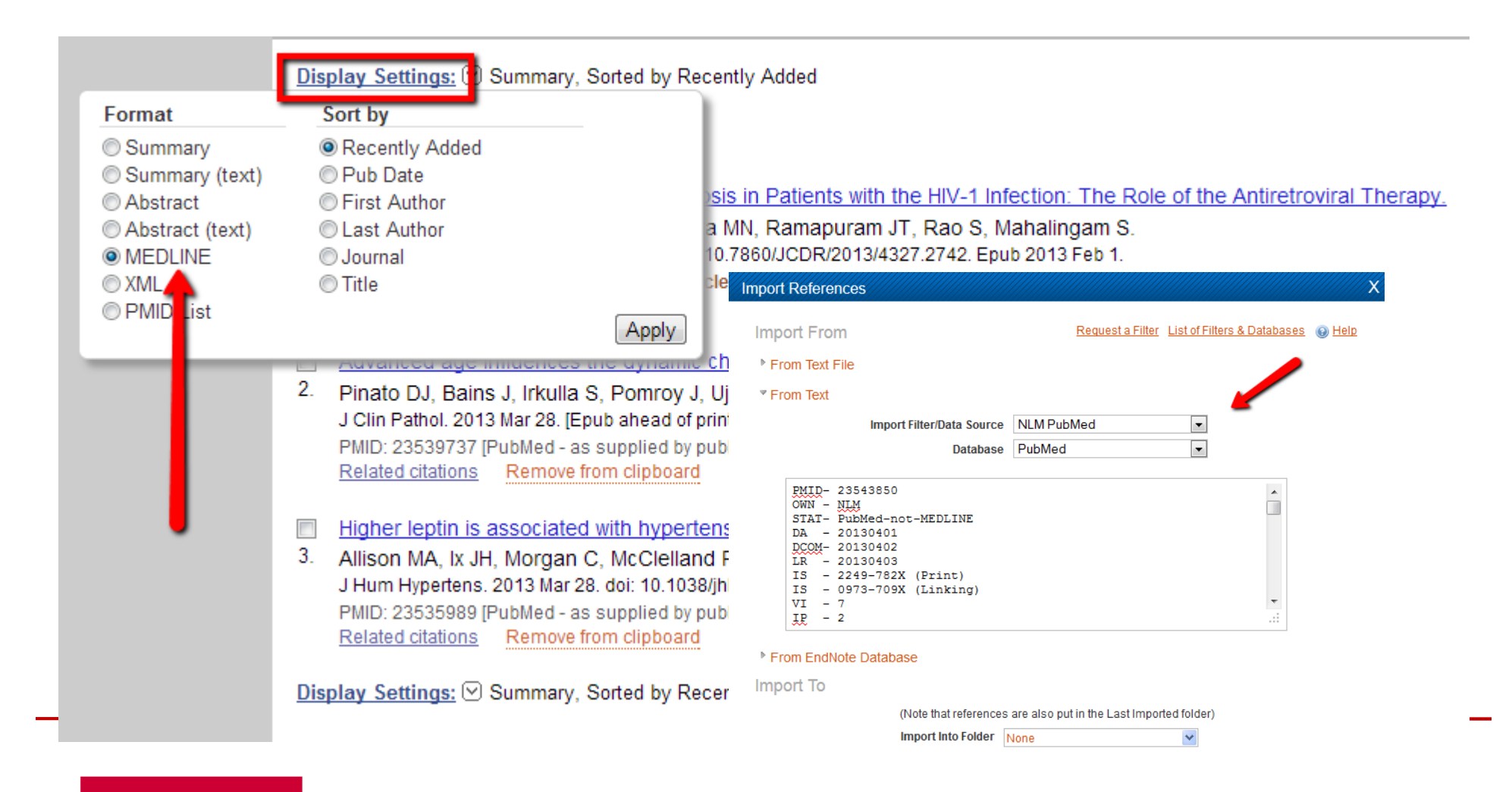

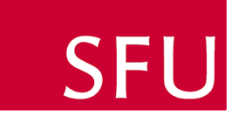

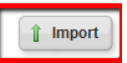

#### Refworks: Google Scholar import

Optic nerve damage in human glaucoma. III. Quantitative correla defect in **glaucoma**, ischemic neuropathy, papilledema, and ... HA Quigley, EM Addicks, WR Green - Archives of Ophthalmology, 1982 - eu The number and distribution of human optic nerve axons were compared with measurements available the same eyes, including visual acuity, disc appeara visual field studies. Definite loss of axons occurs prior to reproducible visual f Cited by 1036 Related articles All 7 versions Cite  $M$ ore  $\star$ 

#### Prevalence of **glaucoma**. The Beaver Dam eve study.

BE Klein, R Klein, WE Sponsel, T Franke... - ..., 1992 - europepmc.org PURPOSE: The purpose of this study is to determine the prevalence of glau population participating in the Beaver Dam Eye Study (n= 4926). METHODS: were examined according to standard protocols, which included applanation Cited by 704 Related articles All 6 versions Cite More +

#### Relationship between intraocular pressure and primary open and Americans. The Baltimore Eve Survey.

A Sommer, JM Tielsch, J Katz, HA Quigley... - Archives of ..., 1991 - europe A detailed ocular examination, including perimetry, was conducted on 5308 l subjects aged 40 years and older in a population-based prevalence survey in Baltimore, Md. Repeated, detailed examinations were carried out on selected Cited by 770 Related articles All 6 versions Cite More +

#### Number of people with **glaucoma** worldwide.

#### Cite

Copy and paste a formatted citation or use one of the links to import into a bibliography manager.

- MLA Quigley, Harry A., Earl M. Addicks, and W. Richard Green. "Optic nerve damage in human glaucoma. III. Quantitative correlation of nerve fiber loss and visual field defect in glaucoma, ischemic neuropathy, papilledema, and toxic neuropathy." Archives of Ophthalmology 100.1 (1982): 135.
- APA Quigley, H. A., Addicks, E. M., & Green, W. R. (1982). Optic nerve damage in human glaucoma. III. Quantitative correlation of nerve fiber loss and visual field defect in glaucoma, ischemic neuropathy, papilledema, and toxic neuropathy. Archives of Ophthalmology, 100(1), 135.
- Chicago Quigley, Harry A., Earl M. Addicks, and W. Richard Green. "Optic nerve damage in human glaucoma. III. Quantitative correlation of nerve fiber loss and visual field defect in glaucoma, ischemic neuropathy, papilledema, and toxig neuropathy." Archives of Ophthalmology 100, no. 1 (1982): 135.

Import into BibTeX Import into EndNote Import into RefMan Import into RefWorks Remember my bibliography manager and show import links on search result pages.

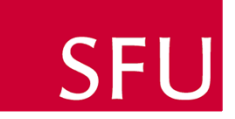

#### Refworks: changing output styles

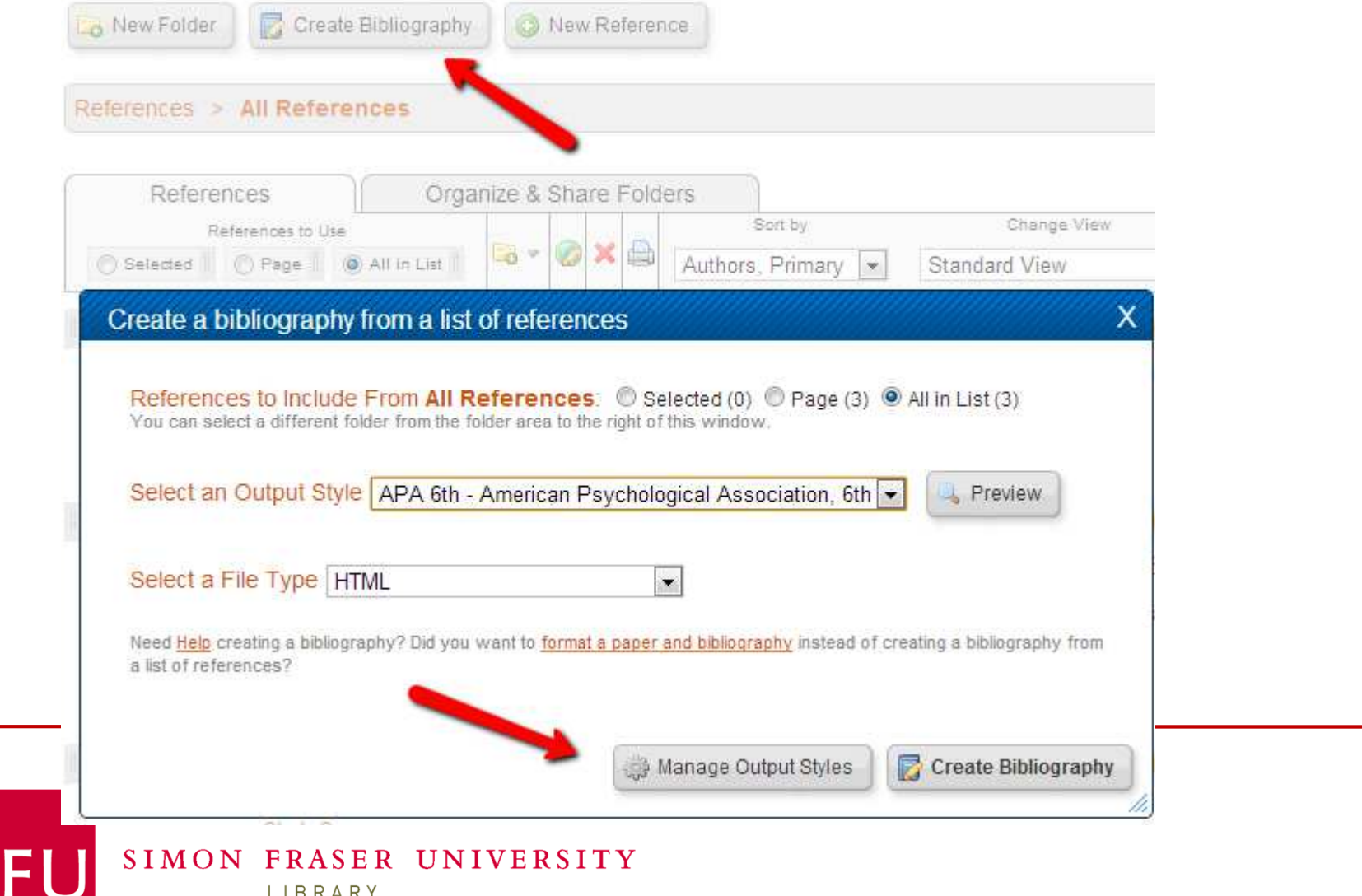

### Refworks: changing output styles

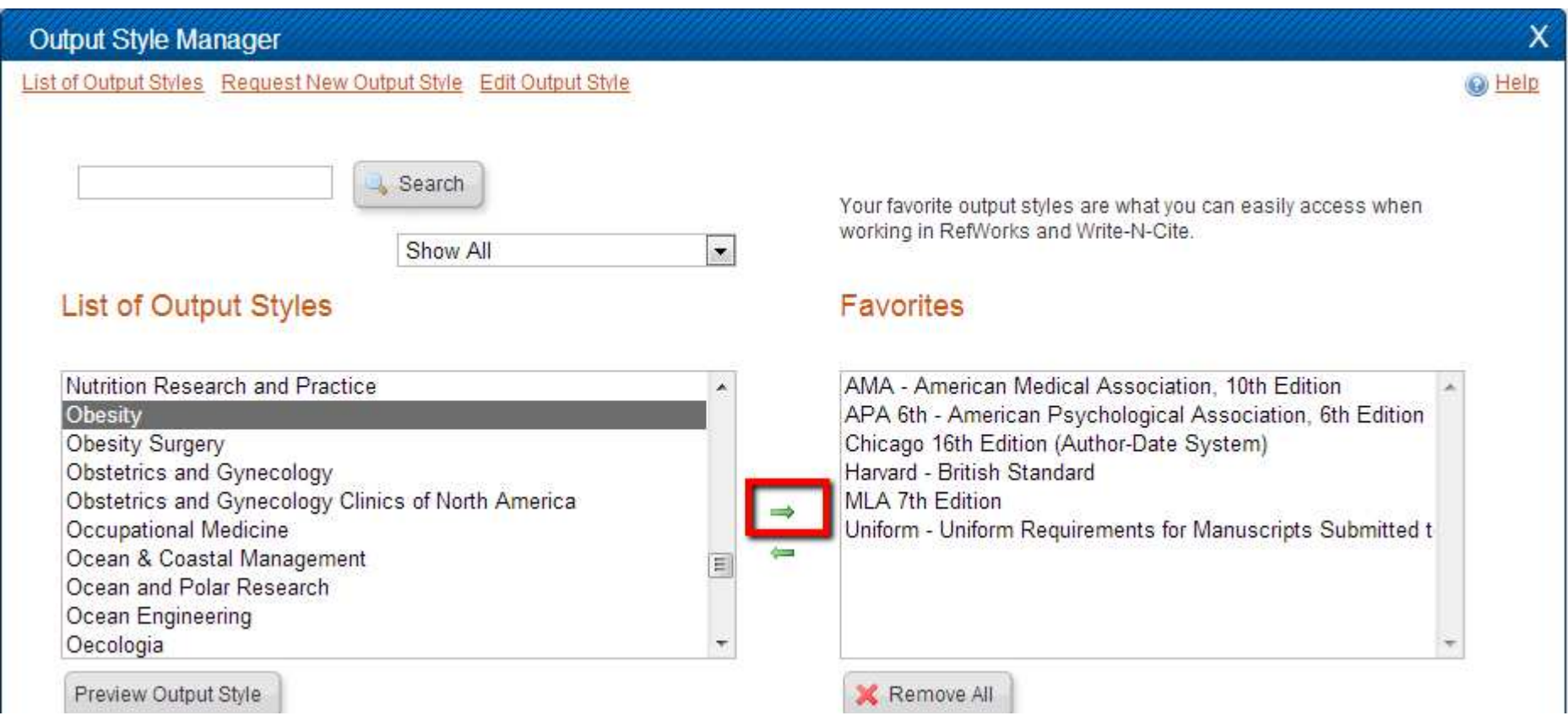

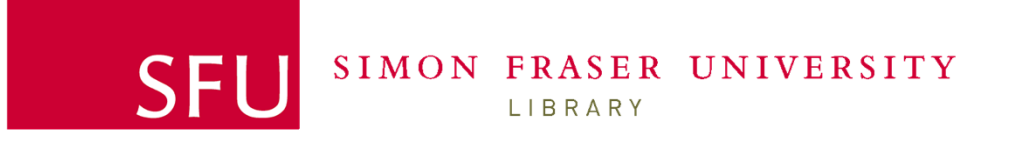

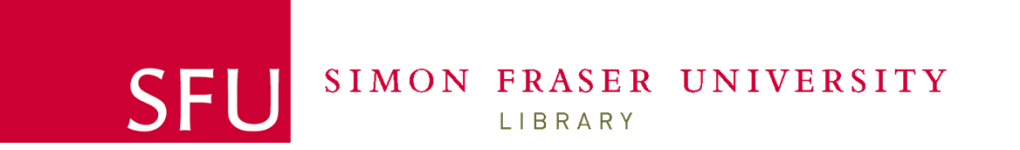

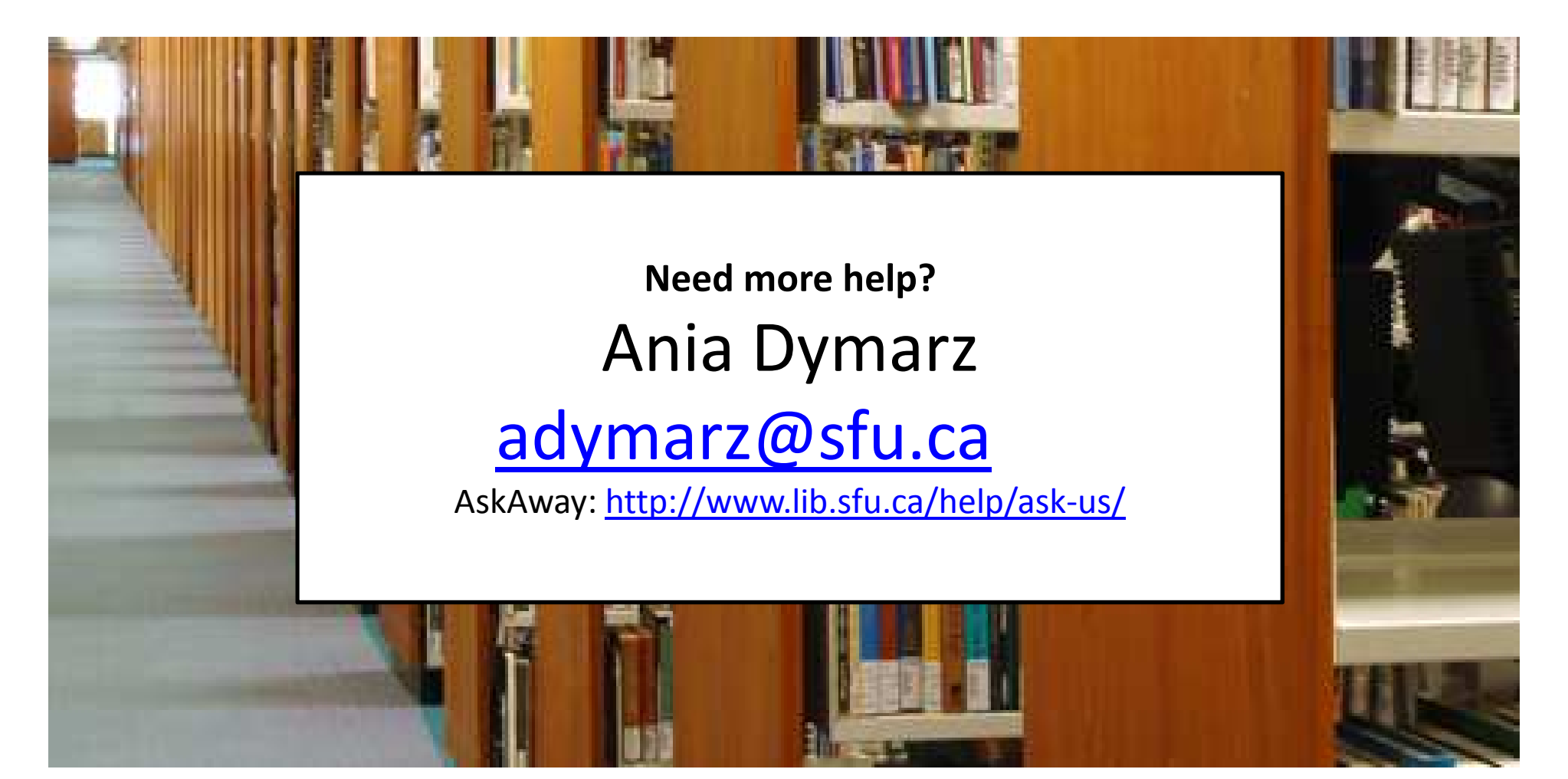